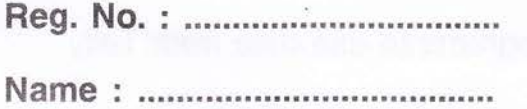

## Vl Semester B.Com. Degree (CCSS - Heg./Supple./lmprov.) Examination, May 2014 CORE COURSE IN COMMERCE 6B 17 COM (D) : Computer Application (Elective) Accounting Packages - Tally

Time: 2 Hours Max. Weightage: 20

## SECTION-A

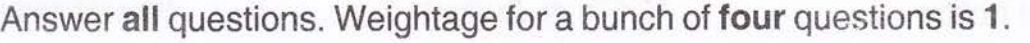

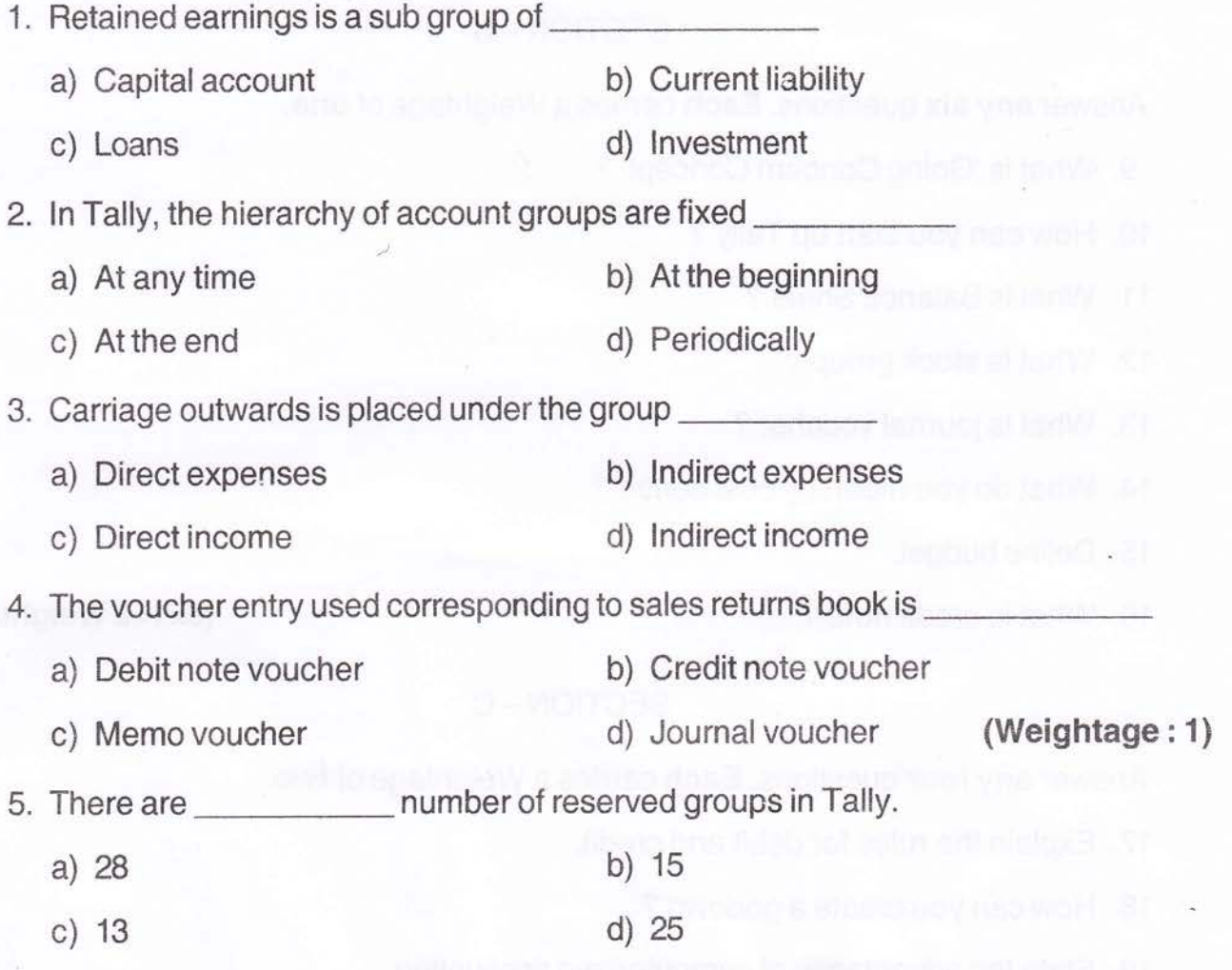

M 5967

6.

b) HTML d) TCP b) lnventory vouchers a) lnventory Masters d) Delivery note b) Cost centre d) Budget (Weightage: 1) SECTION-B 7. The movement of stock in an organization is recorded through directly. a) HTTP c) ODBC c) Stock groups a) Cost unit c) Fiscal policy 8. An organization can set its fiscal policies for a future period through Answer any six questions. Each carries a Weightage of one. 9. What is'Going Concern Concept'? 10. How can you start up Tally ? 11. What is Balance Sheet ? 12. What is stock group ? 13. What is journal voucher? 14. What do you mean by cost centre ? 15. Define budget. 16. What is credit note ? (6x1=6 Weightage) SECTION-C Answer any four questions. Each carries a Weightage of two. 17. Explain the rules for debit and credit. 18. Howcan you create a godown ? 19. State the advantages of computerized accounting.

 $-2-$ 

compliance allows other programs to use data from Tally

# 

- 20. How can you create a 'Stock Category' ?
- 21. Explain the procedure for voucher entry.
- 22. Write a note on VAT in Tally.

(4x2=8 Weightage)

#### SECTION-D

Answer any one question, carry Weightage of four.

23. Explain the standard vouchers used in Tally.

24. Explain the procedure for creating budgets is Tally.

(1x4=4 Weightage)

M 5967